# **AutoCAD Crack X64**

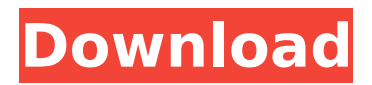

# **AutoCAD Crack+ (LifeTime) Activation Code Free Download [Win/Mac]**

AutoCAD Product Key, version 2019.1, introduced changes to the classic ribbon interface to support all the standard features of a modern vector graphics application. AutoCAD is capable of many things. Today it is commonly used in the architectural, engineering, landscape architecture, and product design industries for the design and drafting of 2D and 3D graphics. An illustration, such as this one by Leonardo da Vinci, is an illustrative rendering of 3D geometry. AutoCAD is a comprehensive tool for creating everything from 2D drafting and printing diagrams to 3D modeling and animation. It's an incredibly versatile tool capable of designing everything from boats to airplanes, for example. AutoCAD is used by architects, engineers, landscapers, mechanical and electrical designers, hobbyists, and hobbyist model builders. One of the most useful aspects of AutoCAD is the extensive selection of features that can be applied to the interface and that can be customised to suit the user's needs. Many of the enhancements available with AutoCAD Classic 2013 and later have been included in AutoCAD 2019.1. AutoCAD is an industry standard and widely used for 2D and 3D drafting and design. There are several editions of AutoCAD available: AutoCAD LT for Windows, AutoCAD LT for Mac, AutoCAD Design & Drafting, and AutoCAD Home & Business. AutoCAD LT for Mac is the most commonly used, as it is the most readily available. AutoCAD LT is available for both Windows and Mac computers. While the function of AutoCAD is virtually the same for both versions, the GUI (Graphical User Interface, or GUI) of AutoCAD LT for Mac is different to that of the Windows version. There are many available additional features with AutoCAD, including 3D tools, technical drawing capabilities, colour, and the ability to load and save DWG (Drawing) and DWF (Drawing Exchange) files. Prerequisites for AutoCAD use Autodesk, Inc. recommends the use of the newest version of AutoCAD software for the maximum performance and reliability. These software requirements are designed to ensure the proper functioning of AutoCAD, and AutoCAD LT with AutoCAD 2019.1 is no exception. Compatibility with AutoCAD software versions You can use AutoCAD LT and AutoCAD

#### **AutoCAD Crack + Free Download**

In 2014, Autodesk introduced a new version of AutoCAD called AutoCAD R2019. On December 10, 2016, Autodesk released a.NET version of AutoCAD in the app store, that is available on Windows, Mac, iOS and Android devices. Desktop applications AutoCAD LT is a suite of CAD software for students and hobbyists with a budget. Originally developed for AutoDesk as AutoCAD LT, the software was first released for the Mac in December 1999. AutoCAD LT was not available on Windows for several years, as Windows users were forced to use AutoCAD 2000 for custom 3D work. AutoCAD LT was originally only available for Mac OS, with Windows users forced to use the Macintosh version, but it was made available for Windows as well in 2007. It was updated in 2013 with a UI rewrite and many new features and is the preferred version for Windows users. It is now based on the new AutoCAD R2018. AutoCAD LT is available as an autocad cloud based service. This service provides access to users, drawings and file history. A monthly subscription is required, but the service offers a free trial period. AutoCAD LT is available for Android, iOS and Windows mobile devices. AutoCAD LT's software is also available as a cloud service for the Mac. AutoCAD LT Unlimited Edition (formerly AutoCAD LT Connect) is a free cloud-based drawing service that includes all of the features of AutoCAD LT and is sold by Autodesk. A license for AutoCAD LT is required to connect to the service. AutoCAD LT Advanced Edition is a fully integrated, cloud-based, CAD/BIM application with a desktop client, web based API and the ability to render and manage BIM models in VR/AR. AutoCAD LT (Mac) and AutoCAD LT (PC) were the first version of AutoCAD to be completely rewritten in the Inventor language. Design and 3D The CAD software has three main modules: 2D Drafting: Design and create 2D and 3D drawings. 2D/3D Modeling: Design and create parametric models in CAD, such as solid modeling. 2D/3D Application: Tools and features to make drafting, modeling, rendering, and BIM workflows easier. Drafting and ca3bfb1094

## **AutoCAD Crack+ Incl Product Key Download**

Open Autocad or Autocad.exe (if you run autocad under window you will see on your start menu a program called Autocad). Activate autocad and go to the tools>Options menu. Click on the Autocad section and then look for the cheats. Cheats: You can use the following cheats in Autocad: Paste this on your cmd: dev.exe /load "C:\PathToAutoCAD\AutoCAD\PathToAutoCAD.autocad" Game Launch: dev.exe /game Check out this link: A: Cheat Engine 4 has a direct Autocad code to activate a specific cheat and then the program, in our case Autocad for DOS, automatically runs with the cheat mode enabled. Cheat Engine 4 (Dos version) , pp. 1456-1459, 1998. In this article, a system and method for Internet electronic mail is disclosed. The system generates a first set of form data based on HTML format input data. The system sends the first set of form data to the Internet. The system receives HTML formatted input data over the Internet, parses the input data, and generates a second set of form data. The system sends the second set of form data over the Internet to an email host. The second set of form data includes a request to provide HTML formatted input data and a return address. The system receives the HTML formatted input data from the email host and parses the input data. The system generates a reply message to be sent to the return address of the email host. While the system and method for Internet electronic mail provided in the above-noted article is effective for achieving the goals of sending emails from a desktop client, there is a need for systems and methods which further improve the speed and reliability of sending email messages.1. Field of the Invention The present invention generally relates to the field of semiconductor manufacturing and more particularly to methods for forming spacers on a transistor gate in a field effect transistor. 2. Description of the Related Art A FinFET is a transistor built around a thin strip of semiconductor material (generally referred to as the fin). The transistor includes the standard field effect transistor (FET) gate, source and drain features. In this

## **What's New in the AutoCAD?**

Infinite-freehand: Create curved and angled objects with ease. Work with straight and curved objects at the same time. No more limits on how many objects you can select. (video: 1:48 min.) Objectbased tools: Now you can edit and move objects from one design to another, and make selections relative to the objects themselves. Try rearranging and repositioning parts of your model by working on one object at a time. (video: 2:30 min.) Ribbon: Save and manage your work with fewer clicks. Easily select all objects on a drawing, and then make multiple, proportional selections quickly. Draw from different views as you continue working. (video: 3:42 min.) Tools for Drafting with Digital Scales: Easily measure distances between points on the drawing and in the real world. Choose from a variety of physical properties and use them as your guide for creating and editing your model. (video: 1:53 min.) Pattern Match: Use the quick search function to find any model in your drawing. Match any model to a sample drawing, and you can replace any model on your drawing with the sample drawing. (video: 1:19 min.) New features in AutoCAD 2020: Basic use of the curve tool for the first time: Use the curve tool to create a perfectly drawn curve. Turn on the tool and use the left mouse to draw a curve. When you complete the curve, you can rotate it by dragging. Turn the curve on and off with the shortcut keys. (video: 1:05 min.) Bullet-point style text: Type a bulleted list of points for tips, and use them to keep your drawings organized. (video: 2:18 min.) Inserting text: Type your text on an existing drawing and it automatically appears on the new drawing. Change the text style on the new drawing to match the style on the original drawing. (video: 1:24 min.) Support for 9-point polygon drawing: Make precise polygon and curve drawings with the curved polygon and curve tools. Draw a perfectly curved polygon or curve in a single click. Use the new polygon editor to draw and edit a polygon with many precision options. (video: 2:40 min.)